## **CMOBJIN - Batch Input File for Natural INPUT Data**

This Natural profile parameter applies to batch mode only.

It is used for data intended to be read by Natural INPUT statements. These types of data can alternatively be placed in the CMSYNIN file immediately following the relevant RUN or EXECUTE command. The number of characters actually processed is restricted to 512 characters per line.

## **Note:**

If the file name or path assigned to this parameter contains special characters (e.g. backslash) or spaces, the entire string must be enclosed in double quotes, see example below.

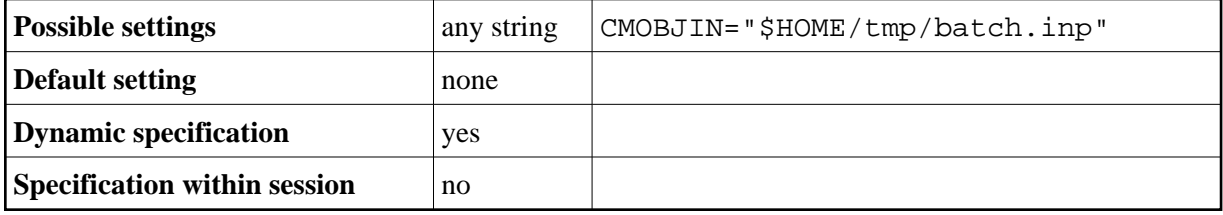

If the setting for the profile parameter CMSYNIN is equal to the setting of CMOBJIN, Natural reads input from CMSYNIN.

If an error occurs, Natural reacts in accordance with the setting of the profile/session parameter CC.